## **Wic Reset Utility V 2.06 For Windows Crack [Extra Quality] Activation**

How to get a free wic reset key - reset printer red blinking error Epson and ink pads at the end ... âce... How to reset an Epson printer, without using ink, at home. Often this becomes a necessity. When the ink in the printer runs out, and you urgently need to print, you need to restore them. Same with the cartridge. It needs to be replaced, but the printer does not want to print, giving an error "ink tanks are empty". In this article, we will tell you how to reset the  $\hat{\alpha} \in \hat{\alpha}$  tanks are empty $\hat{\alpha} \in \mathbb{Z}$  error and whether you can do it yourself. Cartridge Error Reset

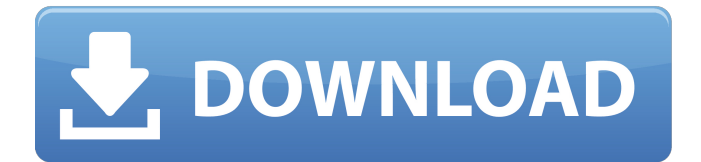

## 48db66ba5d

<http://homeprosinsulation.com/wp-content/uploads/2022/06/bergdash.pdf> http://volomatch.com/upload/files/2022/06/14o6gAzk11r2cOcVKijs\_11\_bade3c7b186a81686a3f35 [1eb06f447b\\_file.pdf](http://yolomatch.com/upload/files/2022/06/14o6gAzk11r2cOcVKijs_11_bade3c7b186a81686a3f351eb06f447b_file.pdf) <https://customaffiliations.com/wp-content/uploads/2022/06/malcayl.pdf> <https://dawnintheworld.net/vuescan-pro-v9-7-20-x86-x64-setup-link-crack-latest/> <https://fraenkische-rezepte.com/wp-content/uploads/2022/06/birdfaus.pdf> [https://gosavetime.com/wp-content/uploads/2022/06/EscolaVirtualPortoEditoraPack19\\_\\_INFinitum](https://gosavetime.com/wp-content/uploads/2022/06/EscolaVirtualPortoEditoraPack19__INFinitumGxrar_Free_Download_TOP.pdf) [Gxrar\\_Free\\_Download\\_TOP.pdf](https://gosavetime.com/wp-content/uploads/2022/06/EscolaVirtualPortoEditoraPack19__INFinitumGxrar_Free_Download_TOP.pdf) [https://fortymillionandatool.com/wp](https://fortymillionandatool.com/wp-content/uploads/2022/06/Logitrace_V14_Crack_REPACK_35.pdf)[content/uploads/2022/06/Logitrace\\_V14\\_Crack\\_REPACK\\_35.pdf](https://fortymillionandatool.com/wp-content/uploads/2022/06/Logitrace_V14_Crack_REPACK_35.pdf) https://obeenetworkdev.s3.amazonaws.com/upload/files/2022/06/nYFwq7iTbxxjBFPvbstV 11\_5c5 [0f67a8487e900913146ac94068d26\\_file.pdf](https://obeenetworkdev.s3.amazonaws.com/upload/files/2022/06/nYFwq7iTbxxjBFPvbstV_11_5c50f67a8487e900913146ac94068d26_file.pdf) https://openaidmap.com/1gb-sample-pdf-file-230-exclusive / <https://alumbramkt.com/serial-number-website-ripper-copier-pro-verified/> <http://www.shpksa.com/auto-data-3-40-russian/> [https://concourse-pharmacy.com/2022/06/11/hd-online-player-the-attacks-of-26-11-movie](https://concourse-pharmacy.com/2022/06/11/hd-online-player-the-attacks-of-26-11-movie-download/)[download/](https://concourse-pharmacy.com/2022/06/11/hd-online-player-the-attacks-of-26-11-movie-download/) <https://paillacotv.cl/advert/diag-drivers-for-palm-pixi-zip-upd/> <https://pteridoportal.org/portal/checklists/checklist.php?clid=0> <https://lacomfortair.com/the-sims-3-v-1-50-56-crack-download-hot/> <https://tad-ah.com/wp-content/uploads/2022/06/jaqdeat.pdf> <https://wildlifekart.com/1-click-transformer-root-1-1-720l-link/> <https://csermooc78next.blog/2022/06/12/engine-ini-wolverine-download-movie/> [https://www.pickupevent.com/wp](https://www.pickupevent.com/wp-content/uploads/2022/06/JetBrains_PhpStorm_201835_Crack_License_Key.pdf)[content/uploads/2022/06/JetBrains\\_PhpStorm\\_201835\\_Crack\\_License\\_Key.pdf](https://www.pickupevent.com/wp-content/uploads/2022/06/JetBrains_PhpStorm_201835_Crack_License_Key.pdf) <https://aacitta.com/wp-content/uploads/2022/06/giorfol.pdf>